*methodological and tasks of high complexity are defined. The implementation and details of these tasks at workshops, in the process of self-learning activities (particularly in the remote advising students outside the classroom using the author's site teacher and email. After processing of module take the students final control according to the rating system using integrative methods of evaluating educational achievements. Indirect impact on students is due to a permanent change of the layout of the site and educational content, depending on the model of the educational process of discipline specific topic.*

**Keywords:** *multimedia technologies, preparation of teacher of technologies, activation of independent work, Google services.*

## **Царенко А.Н.**

*Кировоградский государственный педагогический университет имени Владимира Винниченко* **МЕТОДИЧЕСКАЯ ПОДГОТОВКА БУДУЩИХ УЧИТЕЛЕЙ ТЕХНОЛОГИЙ К ИСПОЛЬЗОВАНИЮ МУЛЬТИМЕДИЙНЫХ СРЕДСТВ ОБУЧЕНИЯ**

*В статье обосновано содержание и рассматриваются методические особенности изучения курса «Мультимедийные технологии в технологическом образовании». В процессе разработки учебной дисциплины реализованы принципы открытого образования, в частности предполагается открытость и доступность электронных материалов (образовательного контента) для будущих специалистов специальности: 014 Среднее образование (Трудовое обучение и технологии) на основе использования общедоступных сервисов Google. Определены требования к уровню подготовки (психолого-педагогической, методической и технической) будущих учителей трудового обучения и технологий. В статье приведен фрагмент авторской рабочей учебной программы по курсу «Мультимедийные технологии в технологическом образовании». Предполагается, что достижение учебных целей отдельных модулей дисциплины обеспечивается совместной деятельностью преподавателя и студентов.*

*Ключевые слова: мультимедийные технологии, подготовка учителей технологий, активизация самостоятельной работы, сервисы Google.*

#### **ВІДОМОСТІ ПРО АВТОРА**

**Царенко Олександр Миколайович** – кандидат педагогічних наук, доцент, доцент кафедри теорії і методики технологічної підготовки, охорони праці та безпеки життєдіяльності КДПУ імені Володимира Винниченка.

*Коло наукових інтересів:* дидактика вищої школи.

# УДК 378.147.091.33-027.22:53:004.9

## **В.Г. Шолох, Н.А. Алешкевич**

*УО « Гомельский государственный университет им. Ф. Скорины»*

# **МЕТОДИКА ИНТЕРАКТИВНОГО ОБУЧЕНИЯ НА ПРАКТИЧЕСКИХ ЗАНЯТИЯХ ПО ДИСЦИПЛИНАМ СПЕЦИАЛИЗАЦИИ**

*У роботі представлені результати розробки та апробації методики проведення практичних занять з дисциплін спеціалізації на основі принципів інтерактівного навчання. На прикладі завдання, що використовується в процесі викладання дисципліни спеціалізації «Атомна і молекулярна спектроскопія», проілюстрована методика проведення практичного заняття дослідницького характеру з використанням інформаційних технологій, встановлені фактори, що сприяють формуванню у студентів професійних і соціальних компетенцій*.

*Ключові слова: принципи інтерактивної освіти, навчально-дослідницька діяльність, інформаційні технологii, колебательно-обертальний спектр, теоретична модель, параметр ангармонічності, ізотопний ефект.*

**Постановка проблемы.** Обучением с использованием интерактивных образовательных технологий предполагается отличающаяся от привычной логика образовательного процесса: не от теории к практике, а от формирования нового опыта к его теоретическому осмыслению через применение. Кроме общих эффектов использования интерактивного обучения [1] выделяются существенные результаты и для конкретного обучающегося:

 опыт активного освоения учебного содержания во взаимодействии с учебным окружением;

развитие личностной рефлексии;

освоение нового опыта учебного взаимодействия;

развитие толерантности

и другие.

С использованием принципов интерактивного образования могут проводиться различные формы занятий. При этом для каждой формы занятий важно разработать методику на основе оптимального сочетания различных традиционных и инновационных приёмов и способов обучения.

В основу любого интерактивного метода закладываются, в частности, цель развития творческих способностей студентов, которая достигается посредством использования правильно организованной и систематизированной исследовательской работы студентов. Разработка творческого по содержанию задания с использованием интерактивных технологий является творческой задачей и для педагога [2].

Организация учебно-исследовательской деятельности способствует формированию у студентов новых знаний на основе их активной самостоятельной работы. Использование нестандартных творческих заданий (особенно практических) придает новый смысл обучению, мотивирует обучающихся.

Одним из приёмов интерактивного обучения является использование информационных технологий, которые являются эффективным фактором развития интеллектуального компонента творческих способностей студентов. Существует множество ракурсов применения в обучении информационных технологий, в рамках которых предполагается создание информационных баз данных, разработка электронных учебных изданий и мультимедийных учебных материалов, организация компьютерного контроля знаний и т.п. В процессе преподавания дисциплин специализации эффективным приёмом является использование программных приложений с целью осуществления численного моделирования явлений, анализ которых затруднен по причине сложности описания.

**Изложение основного материала.** Нами была поставлена следующая цель: разработать по дисциплинам специализации методику проведения практических занятий на основе принципов интерактивного образования. Использованием такой методики предполагается вовлечение студентов в самостоятельную активную творческую деятельность, в которой индивидуальная работа каждого сочетается с взаимодействием партнёров, объёдинённых общей конечной целью, а также рационально применяются продукты информационных технологий.

В данном сообщении изложена методика проведения практического занятия по теме «Колебательно-вращательные спектры двухатомных молекул» в соответствии с учебной программой дисциплины специализации «Атомная и молекулярная спектроскопия». При проведении практического занятия в соответствии с традиционной методикой представляется возможным реализация лишь первой ступени обучения: усвоение теоретических основ и решение типовых задач в общем виде, поскольку получение числовых значений, необходимых для проведения сравнительного анализа и установления влияния параметров физической задачи на результат, сопряжено с большими затратами времени. При разработке методики нами использованы следующие факторы:

малочисленность группы студентов, что позволило сочетать индивидуальную и групповую формы учебной работы;

- үчебно-исследовательская направленность занятия;

- недостаток сведений о закономерностях в реальных колебательно-вращательных спектрах (КВС) для различных двухатомных молекул;

использование различных теоретических моделей для описания закономерностей в КВС двухатомных молекул;

Для достижения поставленной цели нами в среде MathCAD были разработаны программные приложения, использование которых даёт возможность произвести моделирование КВС двухатомных молекул, а также методическое пособие, содержащее краткое изложение теоретических основ по указанной теме, вопросы для самоподготовки студентов, программу учебно-исследовательского задания.

В начале занятия проводится собеседование по теоретическому материалу учебной темы, предварительно изученного студентами, и осуществляется корректировка их знаний. Студентам предоставляется программа учебно-исследовательской работы:

1. Изучить программное приложение в среде MathCAD, предназначенное для расчёта КВС двухатомных молекул;

2. Рассчитать частоты КВС двухатомной молекулы на основе моделей:

гармонических колебаний и вращения жёсткого ротатора;  $a<sub>z</sub>$ 

гармонических колебаний и вращения нежёсткого ротатора;  $\mathbf{b}$ .

ангармонических колебаний и вращения жёсткого ротатора;  $\mathbf{c}$ .

ангармонических колебаний и вращения нежёсткого ротатора; d.

В качестве примера на рисунке 1 приведены результаты расчёта частот R- и P-ветвей КВС молекулы HCl в приближении ангармонических колебаний;

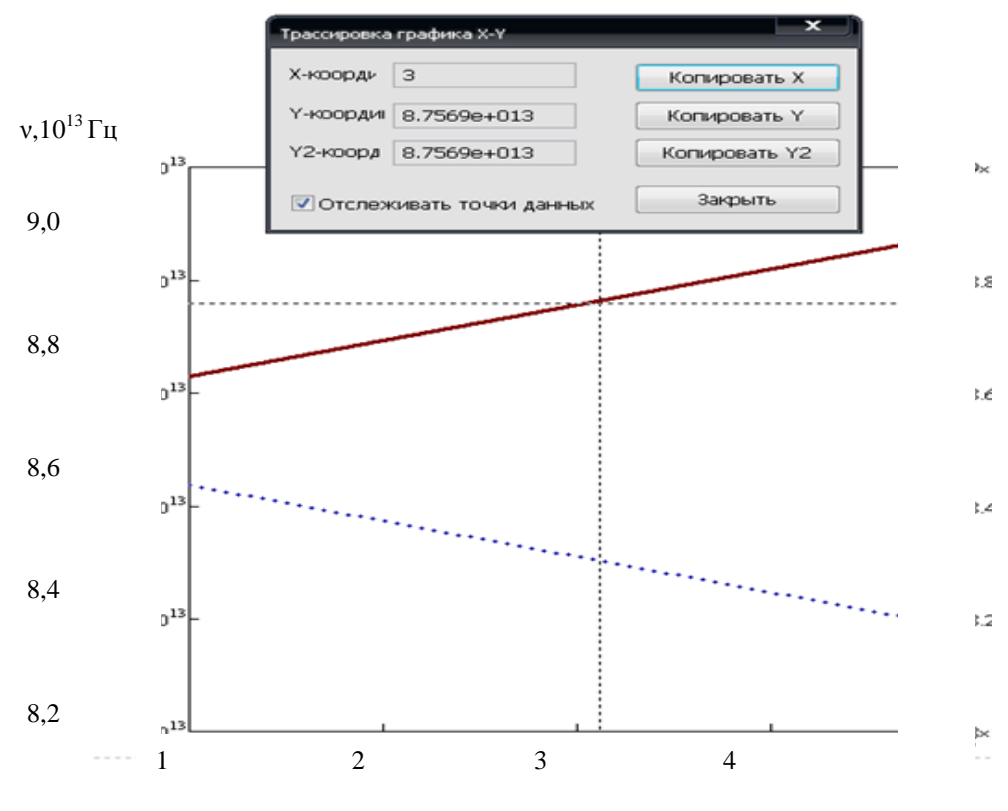

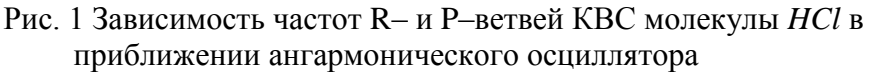

194

3. Используя опцию «Трассировка», для каждого варианта в пункте 2, определить значения частоты спектральных линий в Р- и R-ветвях КВС молекулы, полученные с использованием каждой модели для значений вращательного квантового числа J=5, 6, 7, 8, 9, 10 и Ј=25, 26, 27, 28, 29, 30, внести результаты в таблицу 1;

4. Рассчитать абсолютную  $\overline{\mathbf{M}}$ относительную метолическую погрешность определения частот, полученных в рамках различных моделей (в качестве действительных значений использовать результаты варианта d), внести результаты в таблицу 1. При этом учесть, что реальное разрешение при регистрации колебательно-вращательных спектров составляет  $\sim 0.1$  см<sup>-1</sup> (смотри, например, [3]);

5. Проанализировать полученные результаты и выявить влияние параметра ангармоничности колебаний  $\chi$  и параметра нежёсткости ротатора D на закономерности расположения спектральных линий КВС в шкале волновых чисел (см<sup>-1</sup>):

6. Рассчитать волновые числа КВС для изотопозамещённой молекулы, используя модель ангармонических колебаний и вращения нежёсткого ротатора, повторить для неё действия пунктов 2d, 3 и внести результаты в таблицу 1;

Таблииа 1

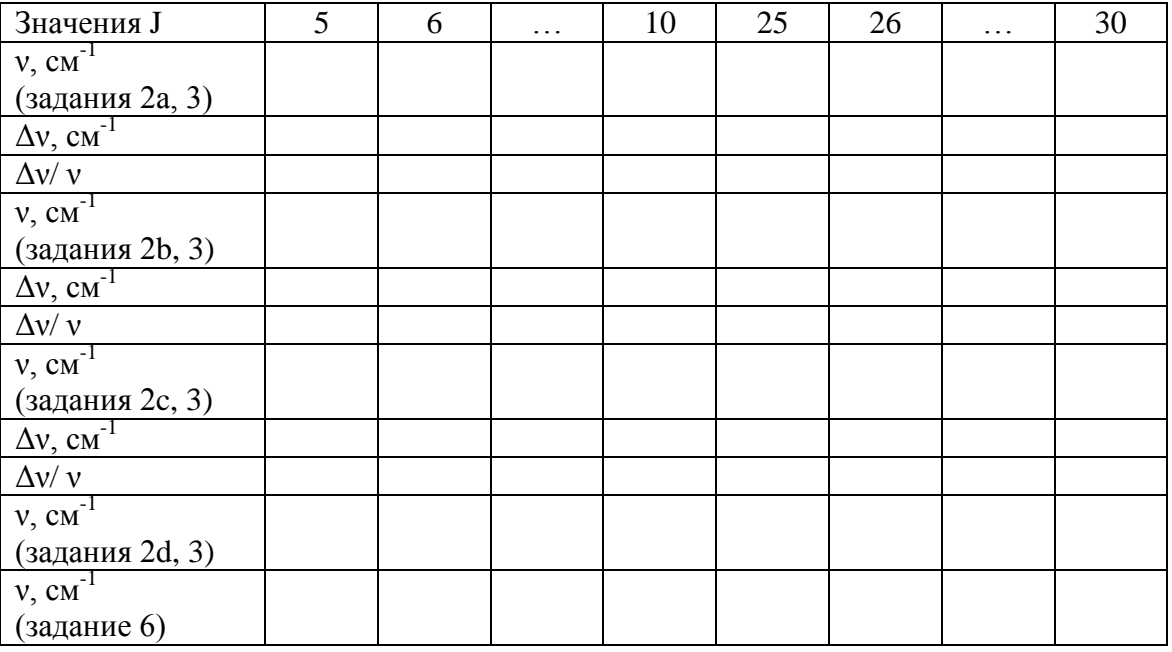

Результаты расчётов частот КВС для молекулы

7. Проанализировать полученные результаты и выявить влияние изотопозамещения на закономерности расположения линий КВС в шкале частот;

8. Сформулировать выводы и оформить отчёт.

После усвоения общей цели задания группа студентов делится (с учётом их пожеланий) на подгруппы по 2 - 3 человека и каждой подгруппе поручается выполнение задания для конкретной двухатомной молекулы. В процессе самостоятельного выполнения задания преподаватель осуществляет контроль, консультирование и коррекцию на этапе анализа и обобщения результатов. После выполнения задания перед студентами формулируется задача сравнительного анализа результатов, полученных всей группой с целью выявления влияния параметра ангармоничности у и вращательной постоянной D, значение которых различно для разных молекул, на закономерности в КВС.

В начале следующего занятия производится совместный анализ и обобщение

расчётных результатов на основе данных, полученных всеми студентами. Аргументированные выводы, имеющие общий характер, фиксируются студентами в конспекте.

Заключение. Таким образом, в результате выполнения рассмотренного учебноисследовательского задания студенты приобретают углубленные знания теоретического описания закономерностей КВС двухатомных молекул, поскольку в результате численного моделирования получают возможность:

- проанализировать особенности теоретических моделей, используемых ДЛЯ описания колебательного и вращательного движения молекул;

- установить влияние молекулярных параметров на закономерности КВС в различных диапазонах квантового числа Ј:

 $-$  Ha погрешностей основе анализа методических определить критерии применимости различных теоретических моделей для описания КВС с учётом реального спектрального разрешения;

- исследовать изотопический эффект и проанализировать возможность определения молекулярных постоянных на его основе.

В результате апробации описанной методики установлено, что в процессе выполнения задания у студентов проявляется интерес к учебно-исследовательской деятельности, развиваются навыки самостоятельной работы, приобретаются умения анализировать и формируются результаты. обобшать полученные ПРИНЦИПЫ профессионального сотрудничества, что в итоге способствует развитию как профессиональных, так и социальных компетенций.

#### СПИСОК ИСПОЛЬЗОВАННЫХ ИСТОЧНИКОВ

1. Панина Т.С. Современные способы активизации обучения: учебное пособие / Т.С. Панина, Л.Н. Вавилова; под ред. Т.С. Паниной. - 4-е изд., стер. - М.: Издательский центр «Академия», 2008. -176 c.

2. Интерактивные методы обучения  $\bf{B}$ образовательных учреждениях высшего профессионального образования: Информационно-аналитический обзор. [Электронный ресурс] http://apu-fsin.ru/service/omumr/material int.

3. Зуев В.Е. Исследование тонкой структуры спектра поглощения атмосферных газов методом скоростной лазерной спектрометрии / В.Е. Зуев, В.П. Лопасов, М.М. Макогон // Докл. АН СССР. 1971, T. 199,  $N_2$ 5, - C.1041 - 1043.

#### V.G. Sholoh, N.A. Aleshkevich

Gomel state university named after F. Skaryna TECHNIOUE OF INTERACTIVE TRAINING IN PRACTICAL CLASSES ON **DISCIPLINES OF SPECIALIZATION** 

The paper presents the results of development and approbation of the method of conducting practical classes in the disciplines of specialization based on the principles of interactive learning. Using the example of a task used in the teaching of the discipline of specialization "Atomic and molecular spectroscopy", the methodology for conducting a practical study of exploratory nature using information technologies is illustrated, factors that contribute to the formation of professional and social competencies among students are established.

Keywords: Principles of interactive education, educational and research activities, information technology, vibrational-rotational spectrum, theoretical model, anharmonicity parameter, isotopic effect.

#### **В.Г. Шолох, Н.А. Алешкевич**

# *УО « Гомельский государственный университет им. Ф. Скорины»* **МЕТОДИКА ИНТЕРАКТИВНОГО ОБУЧЕНИЯ НА ПРАКТИЧЕСКИХ ЗАНЯТИЯХ ПО**

### **ДИСЦИПЛИНАМ СПЕЦИАЛИЗАЦИИ**

*В работе представлены результаты разработки и апробации методики проведения практических занятий по дисциплинам специализации на основе принципов интерактивного обучения. На примере задания, использующегося в процессе преподавания дисциплины специализации «Атомная и молекулярная спектроскопия», проиллюстрирована методика проведения практического занятия исследовательского характера с использованием информационных технологий, установлены факторы, способствующие формированию у студентов профессиональных и социальных компетенций.*

**Ключевые слова:** *принципы интерактивного образования, учебно-исследовательская деятельность, информационные технологии, колебательно-вращательный спектр, теоретическая модель, параметр ангармоничности, изотопический эффект*

#### **СВЕДЕНИЯ ОБ АВТОРАХ**

**Шолох Валентина Григорьевна –** кандидат физико-математических наук, доцент кафедры оптики.

*Научные интересы*: инновационные методы обучения физике.

**Алешкевич Николай Александрович** – кандидат физико-математических наук, заведующий кафедрой оптики.

*Научные интересы*: инновационные методы обучения физике.